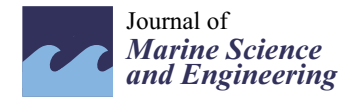

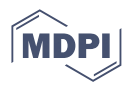

# *Project Report* **Implementation of International Regulations for Preventing Collisions at Sea Using Coloured Petri Nets**

**Vladimir Brozovic 1,\* ,†, Danko Kezic 2,†, Rino Bosnjak 2,† and Srecko Krile 3,[†](https://orcid.org/0000-0002-0748-1359)**

- <sup>1</sup> SEAL AG, 5430 Wettingen, Switzerland<br><sup>2</sup> Easylty of Maritime Studies, University
- <sup>2</sup> Faculty of Maritime Studies, University of Split, 21000 Split, Croatia; danko.kezic@pfst.hr (D.K.); rino.bosnjak@pfst.hr (R.B.)
- <sup>3</sup> Electrical Engineering and Computing Department, University of Dubrovnik, 20000 Dubrovnik, Croatia; srecko.krile@unidu.hr
- **\*** Correspondence: v.brozovic@seal.ch; Tel.: +41-79-414-2405
- † These authors contributed equally to this work.

**Abstract:** The purpose of this study is to show how coloured Petri nets can be used to select the crossing rules guaranteeing that two ships avoid collisions at sea in accordance with the international regulations on this matter. This paper is exclusively focused on the solution to this small sub-problem within the overall "Collision Avoidance System" that the authors of the present study are currently developing. For easier understanding, the overall system is also briefly presented. How the Petri net in the *CPN Tools* software is fed with "Real Time Real World" data is presented. These data are generated outside the Petri net from the function block to predict a possible collision and from the current meteorological data. We also demonstrate how the rule selections made by the Petri net are transferred from the *CPN Tools* software into the "Real Time Real World". This transferred information is used outside the Petri net in the function block to calculate avoidance routes. The definition of the colour sets that are used and the individual operations applied to these colour sets in the coloured Petri net are presented.

**Keywords:** collision preventing; coloured Petri nets; automatic nautical rule decision

## **1. Introduction**

In a collision-avoidance system, different methods can be used to detect the danger of a potential collision. One of these methods is presented in [\[1\]](#page-18-0). The method described in the referenced article considers several ships at the same time and the system searches for evasive routes according to international rules (also known as COLREG [\[2\]](#page-18-1)). Unfortunately, this implementation only considers some main COLREG rules and not the different propulsion types (power-driven, sailing), propulsion status (e.g., normal, limited maneuverability), function (e.g., fishing, laying), priority (e.g., passenger ship, military ship), etc. Another method of route determination according to COLREG, shown in [\[3\]](#page-18-2), is based on neural networks, assumes a general ship model, and unfortunately also does not consider the parameters listed above. A method based on discrete events is described in [\[4\]](#page-18-3). This method considers events such as ship from right and head-on and reacts according to COL-REG guidelines. Such a method could be realized with classical Petri nets. However, this method, like the two previously mentioned methods, does not consider different ship types and priorities. It is assumed that it is possible, with the help of digital signal processing methods, to quite accurately calculate future ship positions (coordinates at certain time points) based on the huge amount of data generated from various sources. This would allow for the accurate and reliable detection of a collision hazard.

When calculating an alternate route for real system deployment at present, different types of knowledge should be combined, such as the maneuvering capabilities of ships at their current draft, evident from the AIS data, in current weather conditions received as an

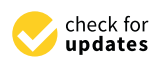

**Citation:** Brozovic, V.; Kezic, D.; Bosnjak, R.; Krile, S. Implementation of International Regulations for Preventing Collisions at Sea Using Coloured Petri Nets. *J. Mar. Sci. Eng.* **2023**, *11*, 1322. [https://doi.org/](https://doi.org/10.3390/jmse11071322) [10.3390/jmse11071322](https://doi.org/10.3390/jmse11071322)

Received: 15 April 2023 Revised: 27 May 2023 Accepted: 26 June 2023 Published: 29 June 2023

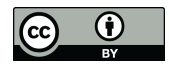

**Copyright:** © 2023 by the authors. Licensee MDPI, Basel, Switzerland. This article is an open access article distributed under the terms and conditions of the Creative Commons Attribution (CC BY) license [\(https://](https://creativecommons.org/licenses/by/4.0/) [creativecommons.org/licenses/by/](https://creativecommons.org/licenses/by/4.0/)  $4.0/$ ).

S-413 data set, in an aquatorium described with a chart set in S-101 format, with additional navigational warnings in S-124 format, etc. The meaning of individual numbers in the S-100 standard can be read in [\[5\]](#page-18-4). A fairly accurate calculation of a new route, specifiying ship position, course, velocity and rate of turn as a function of time, is based, among other things, on the use of modern database techniques [\[6\]](#page-18-5). It requires much more computing power than with other methods based on less computing power, such as those described in [\[7\]](#page-18-6) and in the overview of several methods [\[8\]](#page-18-7).

The important link between the two tasks mentioned above is the choice of the COLREG rule, according to which vessels should perform an evasive maneuver. In simple terms, the presented system only makes the decision regarding which of the two vessels should take evasive action (first, second or both) when there is a risk of collision.

The presented method is, therefore, an implementation of rule selection independent of position prediction, collision hazard detection and the subsequent calculation of an evasive route. An implementation of the rule selection in the presented form brings the following advantages:

- a. Provides a framework that allows for a team of several mariners, without much programming knowledge and with only small explantations in the ML (**M**eta **L**anguage) programming language [\[9\]](#page-18-8), to define, during the system development, the rule selection for a new scenario (for example, between a cargo ship and a seaplane).
- b. Vessels can be classified according to their propulsion (engine, sails), their current activity (fishing, cable laying. . .), their limited manoeuvrability, their priorities, dangerous cargo, etc.
- c. Any number of exception scenarios (vessels with higher priority, importance, etc.) can be defined in this way.
- d. The new extensions are always made graphically in colored Petri net.
- e. The framework thus ensures that the rule selection for a defined scenario is handled by the system exactly as desired (without implementation/programming errors).
- f. A probability of destruction scenarios, which were correctly defined and fully tested earlier, is minimized.
- g. The implementation of the rule selection criteria for each defined scenario can be easily checked by several mutually independent persons.
- h. System response for each scenario can be easily verified by inserting externally generated data (vessels positions, courses, speeds, vessels types, wind direction).

The presented method is implemented with a coloured Petri net [\[10](#page-18-9)[–12\]](#page-18-10) and is based on the international rules described in [\[13\]](#page-18-11).

The calculated avoidance routes are fed back to the collision prediction block and are checked for collision risk with all predicted trajectories of all other vessels.

The paper is organised as follows: Section [2](#page-2-0) provides an overview of the overall system in which the presented Petri net is used. Section [3](#page-3-0) provides an overview of the rule decision block functionality. Section [4](#page-5-0) briefly describes the extensions of Petri nets to coloured Petri nets. Section [5](#page-6-0) describes the nautical problem of passing ships with rules to avoid collisions. Next, the idea of how a colored Petri net can be used to implement the selection of the nautical rule to be applied is shown. In this section, colour sets for a coloured Petri net are presented, corresponding to the rules in [\[13\]](#page-18-11), which provide suggestions for crossing ships. Section [6](#page-7-0) describes the connection of the Petri net to the real world to run the presented net as a part of a whole system, as shown in Figure [1.](#page-2-1) Section [7](#page-9-0) explains the functions of the arcs and transitions. Section [8](#page-11-0) describes the use of user-defined ML functions in arc inscriptions. Section [9](#page-14-0) describes the Test Method used for the verification of the implementation. Finally, Section [10](#page-14-1) presents the results for some typical situations between two power-driven ships and between two sailing ships.

<span id="page-2-1"></span>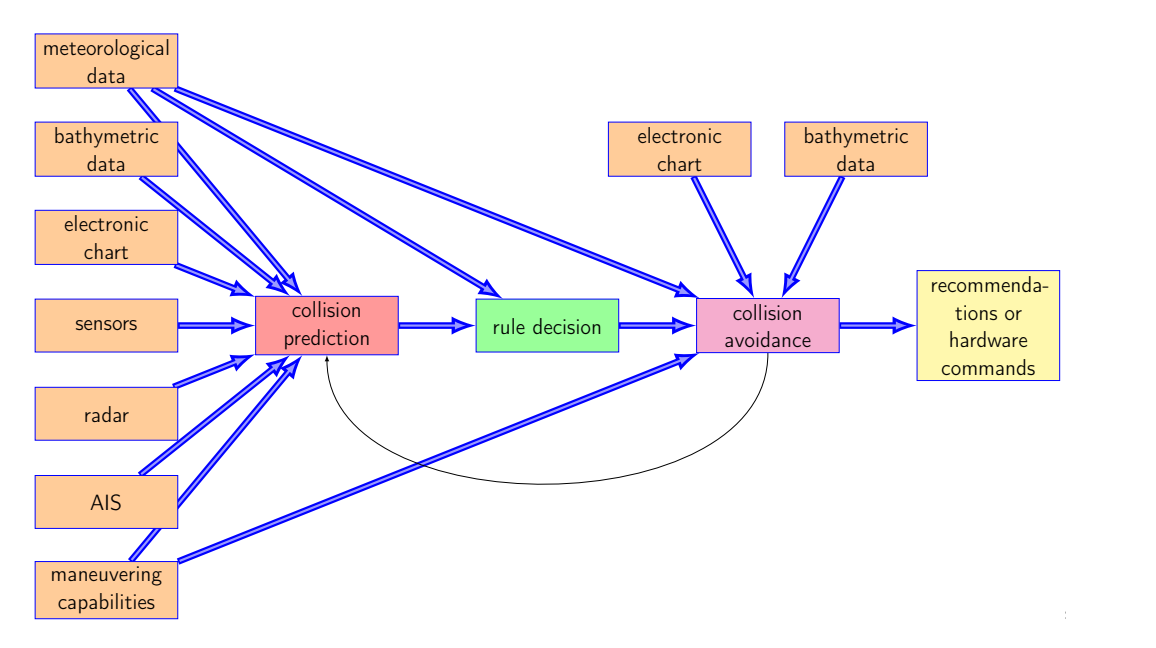

**Figure 1.** Architecture of accident prevention system. Source: Authors.

#### <span id="page-2-0"></span>**2. System Description**

This section briefly presents the system in which the described Petri net is used.

for the commander and, in the future, could also generate direct commands for rudders and thrusters in the event of a collision threat. In addition to the functions of other system parts, the integration of the Petri net subsystem, described later, into the overall system is also described here. The overall system is shown in Figure 1. The system presented is a collision avoidance system (CAS). Similar to other authors of such solutions (an example can be found in [\[14\]](#page-18-12)), the system can generate suggestions

The collision avoidance system in Figure 1 consists of three basic blocks: the collision prediction block, the rule decision block, and the collision avoidance block. The task of the collision prediction block is to predict the movement of ships based on manuevring capability data, meterological and bathymetric data, as well as data from radar, automatic<br>ideas is a potential collision hazard 144 meters in the collision of the collision of the collision of the coll decision block, which sets the rules for passing ships based on meteorological data and decision block, which sets the rules for passing ships based on meteorological data and data from the collision prediction block. The collision avoidance block, based on ship<br>data from the collision prediction block. The collision avoidance block, based on ship maneuverability data and meteorological data, as well as data from electronic charts and bathymetric data, provides ships with recommendations for safe routes. identification systems (ATSs), and electronic chart systems. The next block is the rule

The collision prediction block in Figure 1 is also connected to various sensors, which include a camera to detect fog and distinguish day from night, and devices to measure speed, direction and depth. From various sources of information such as electronic charts, AIS data, meteorological information, and radar data, the collision prediction block calculates the most likely future ship position using various algorithms. This calculation is performed every 10 s for all vessels in the aquatorium under consideration. At these times, the future positions are calculated for the time interval  $(t_{now}, t_{now} + 1800 \text{ s})$ , again in 10 s increments.

The black points in Figure [2](#page-3-1) are predicted position points on the same time grid, for picture densities that are not necessarily on the 10s grid described above. The distance between points depends on the ship speed over ground (SOG). In Figure [2,](#page-3-1) the speed of the ship marked with 2 is greater than the speed of the ship marked with 1. Depending on ship length, weather conditions and time distance to the predicted point, a safety radius is calculated for each ship for each predicted point. If two circles intersect at a future point in time, a potential collision hazard exists. In Figure [2,](#page-3-1) the red circles represent the future time point 7 and orange circles represent time point 9. The two orange circles for ships 1 and 2 intersect, so there is a collision hazard for ships 1 and 2 at time 9. In this

way, information is obtained about the ships involved as well as the potential collision time and position. One of the time-dependent position prediction methods used in current development is shown in [\[15\]](#page-18-13).

<span id="page-3-1"></span>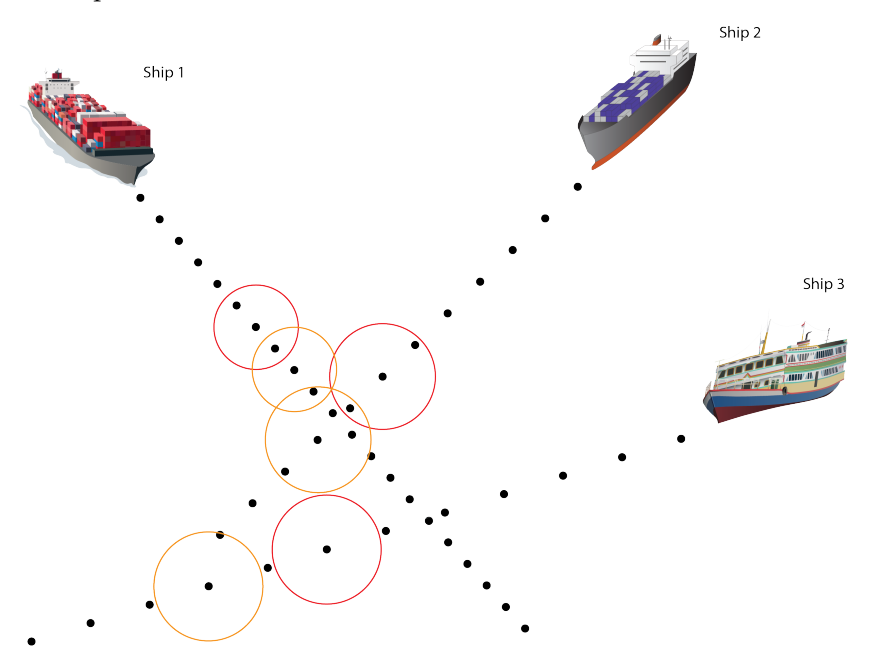

Figure 2. Principle of detection of a potential collision. Source: Authors.

 $T_{\rm H}$  is  $T_{\rm H}$  in  $T_{\rm H}$  increased on the discussed on the discussed on the discussed coloured Petri net,  $T_{\rm H}$  is not to the discussed on the discussed coloured Petri net, 1522 is not to the discussed on the d data are transferred to and from the coloured Petri net via the mechanisms described in<br>Section 6 Petri net discussed in this report and the data transfer to and from Coloured Petri net is via the <sup>154</sup> This information about possible collisions is now passed on to the block *rule decision* in Figure [1.](#page-2-1) This block is realized using the coloured Petri net discussed in this report, and Section [6.](#page-7-0)

The idea of using coloured Petri nets to solve collision hazards originated in the airspace industry and is described in a rudimentary way in  $[16,17]$  $[16,17]$ .

In paper [\[18\]](#page-18-16), the authors present an idea of how to integrate flight rules and aircraft capabilities in colored Petri net transitions to avoid collisions.<br>
Integration and aircraft capabilities in colored Petri net transitions to avoid collisions.

Inspired by all these ideas, we developed the presented solution for automatic rule  $\mathbf{I}$  selection in the presence of a collision risk in ship traffic.

In the presented solution, the Petri net only determines the rule according to which ships should cross to comply with international rules, and transmits this information to the *collision avoidance* block. The *collision avoidance* block calculates the course-change according to the rules recommended by the coloured Petri net presented in this paper. This calculation additionally considers various pieces of information stored in the database, such as nautical charts [\[19\]](#page-18-17), bathymetric data, the ship's manoeuvrability [\[6\]](#page-18-5) and meteorological data, and makes a course-change recommendation to the officer or, in the case of unmanned navigation, directly to the helm and engines. The following sections offer various details of how the coloured Petri net was implemented in the system under development.

## <span id="page-3-0"></span>The following sections describe various details of how a Coloured Petri Net was implemented for <sup>170</sup> **3. Rule Decision Block**  $t_{\rm max}$  and  $t_{\rm total}$  in the system under development. 1711  $t_{\rm max}$

according to certain rules. Such rules define the behavior of ships, for example, in situations when any vessel overtakes any other, when two power-driven vessels meet on reciprocal or nearly reciprocal courses or when two power-driven vessels are crossing in a way that involves risk of collision. The listed rules are certainly the best known of the many rules described in [\[13\]](#page-18-11). If there are two sailing ships in such a situation, the rules also consider the wind direction and relative wind direction of the ships involved (windward or not). If the risk of collision exists, the ships must perform their corrective movements

The function of the rule decision block is to select the rule that will be used in the direction and relation of the ships involved (window or not). 179  $\mu$  involved (window or not). 179  $\mu$  is the ships involved (window or not). 179  $\mu$  is the ships in  $\mu$  is the ships in  $\mu$  is the ships in  $\mu$  is th

For illustration, part of the decision flow regarding the choice of rule to be applied by an officer in a typical situation is shown in Figures  $3$  and  $4$ . For must allow, part of the decision-now regarding the choice of full to be applied by

Figure [3](#page-4-0) shows part of the decision-making process for power-driven ships and Figure [4](#page-4-1) shows part of the decision-making process for sailing ships.

<span id="page-4-0"></span>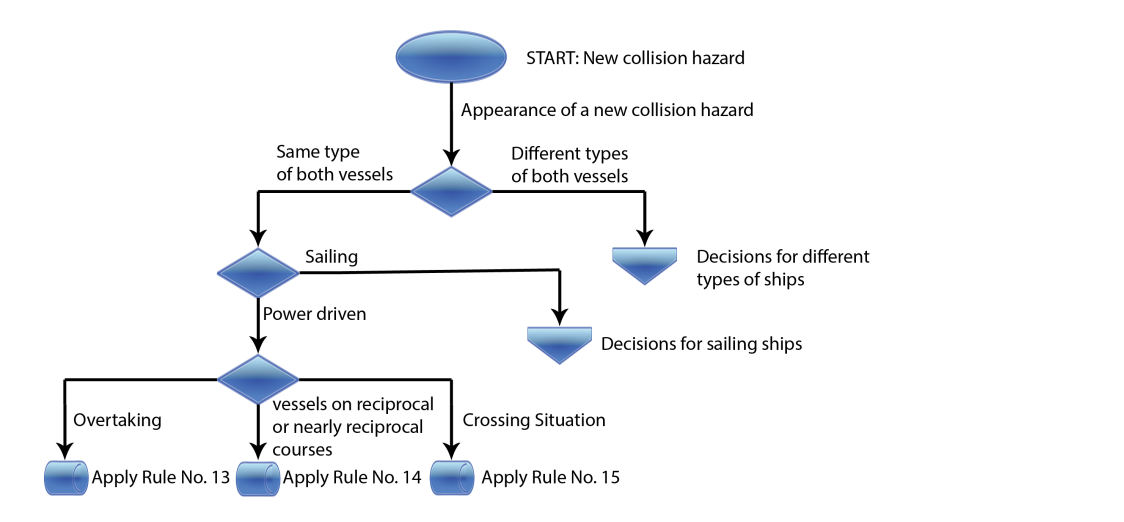

Figure 3. Part of the decision-making process in case of potential collision. Source: Authors.

<span id="page-4-1"></span>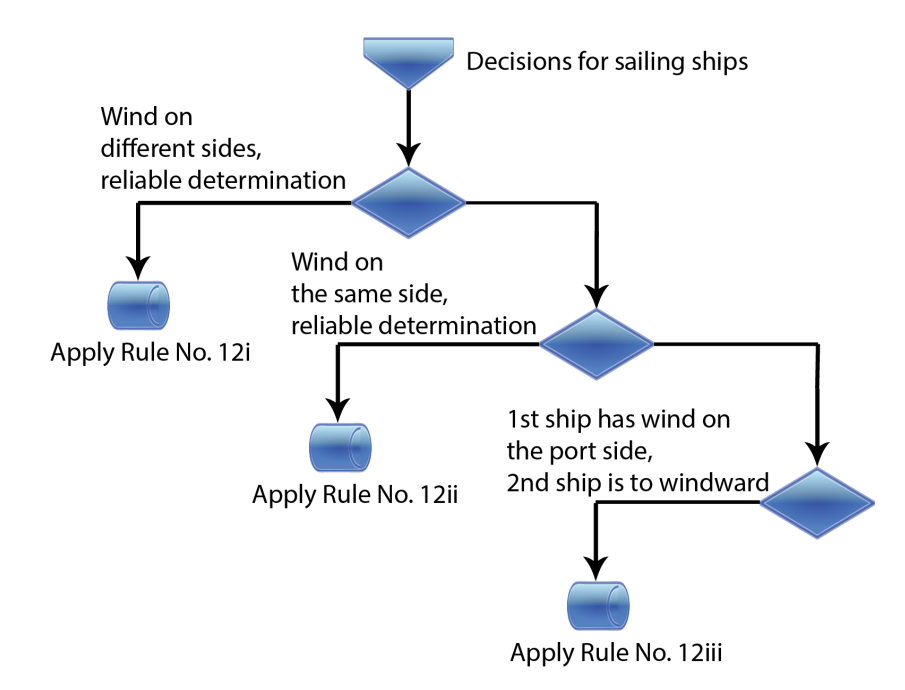

Figure 4. Part of the decision-making process for sailing ships. Source: Authors.

As shown in Figures  $3$  and  $4$ , the result of the decision process is choice of the rule rule selection processes were realized. The resulting rule selection is then passed to the subsequent function block "collision avoidance" in Figure [1.](#page-2-1) This block then calculates the new ship routes based on the selected rule and other information, such as meteorological data, maneuvering capabilities of the ships, and electronic charts. rule selection decision processes were realized. The resulting rule selection is then passed to the <sup>195</sup> to be used. The decision-making process shown in the illustration is only the smallest part of the real decision-making process. The real decision-making process has more rules and more details to consider. We will present how the full COLREG compatible

## <span id="page-5-0"></span>**4. Coloured-Petri-Net-Based Rule Decision Block**

The "Rule decision" presented in Figure [1](#page-2-1) selects on of the rules described in the previous chapter, depending on the relative ship positions, type of ships, relative wind direction for sailing ships, etc. Colored Petri nets are used for this decision.

Coloured Petri nets are an extension of Petri nets and their mathematical fundamentals. They are backward-compatible with classical Petri nets and are described in [\[10](#page-18-9)[–12\]](#page-18-10).

Coloured Petri nets assign colours to tokens, allowing for them to be distinguished from each other. The token colour represents the assigned data value. This can be arbitrarily complex. Certain areas of coloured Petri nets contain a particular kind of colour, which is called the *colour set* of the place.

Formal definition of a coloured Petri net:

A coloured Petri net is a tuple *N* = (*P*, *T*, *A*, **Σ**, *C*, *N*, *E*, *G*, *I*).

- P denotes a set of places.
- *T* denotes a set of transitions.
- *A* denotes a set of arcs.
- **Σ** denotes a set of colour sets.
- *C* denotes a colour function. The colour function describes the mapping between places in *P* and colours in **Σ**.
- *N* denotes a node function. The node function describes the mapping between arcs in *A* and  $(P \times T) \cup (T \times P)$ .
- *E* denotes an arc expression function. The node function describes the mapping between all arcs in *A* and their associated expressions.
- *G* denotes a transition guard function. The node function describes the mapping between all transitions in *T* and the associated guard functions.
- *I* denotes an initialization function. The initialization function describes the initialization of all places in *P*.

The following also applies in coloured Petri nets:

 $(P ∩ T) = (P ∩ A) = (T ∩ A)$ 

*A colour set* is a named collection of colours that an element can take. Colour, here, has a somewhat broader meaning, representing various properties.

In this case, for example, the colours in a colour set might be the following properties of a vessel: *power\_driven*, *sailing*, *engaged\_in\_fishing*, etc.

This colour set of vessel properties is logically called *VESSEL\_TYPE* in the present application.

*A colour subset* is a specific named group within a colour set. This group can often be characterised by some additional property. However, this is not a necessary condition for grouping colours in a subset.

In the present case, a colour subset *RESTRICTED\_IN\_MANEOUVRE* can be defined within the colour set *VESSEL\_TYPE*. The following colours from the set *VESSEL\_TYPE* then belong to this colour subset: *Engaged\_in\_laying*, *Engaged\_in\_dredging*, etc.

When colour sets are combined to describe multiple properties, we are talking about *colour set products*.

One example of such a product in our project is the colour set *WIND*. This is a product of the colour sets *WIND\_DIRECTION* and *WIND\_SPEED*. Both colour sets contain all real values. In our application, the colour of the wind is defined as a product of two colours, the first representing the direction and the second the speed.

*A token* in the coloured Petri net is a sequence of different elements. These single token elements can be simple members of the colour sets, but also arbitrarily complex sequences of other tokens. The nesting depth of the tokens can be arbitrarily deep.

An example of a token that consists of several other tokens is the token *vessel\_pair\_1*, which is used in our coloured Petri net. The value of this token comes from the colour space *COLLISION\_HAZARD\_VESSEL\_PAIR* and this token is a concatenation of two tokens from the colour space VESSEL, the time of the possible collision and the wind. The token from the colour space VESSEL is, in turn, composed of a set of elements describing

the ship. Consequently, the colour space VESSEL is a product of the following colour spaces: *VESSEL\_TYPE*, *MMSI*, *LENGTH*, *LONGITUDE*, *LATITUDE*, *COG*, *SOG*, *COR\_COG*, *COR\_SOG* .

All the mentioned colour sets will be explained later in this article. The *places* have the following inscriptions:

- *Name*
- A *colour set* is required. All tokens entering and leaving this place are from this colour set.
- The *initial marking* defines the number and values of tokens that were initially in that location.

In CPN, tokens move from one place to another via *transitions*. In a transition, the token can be blocked, delayed, changed, and replaced with another type of token.

A transition can contain the following optional inscriptions:

- *Transition name*
- *Guard*
- *Time*
- *Code segment*
- *Priority*

How the capabilities of each of these optional inscriptions of a transition are used in our network is explained later in this article.

*Arcs* connect places with transitions and transitions with places.

They have only one inscription, namely, an expression in the language ML. The result of this expression can be a multiset (multiple tokens) or just one token. The result can also be *empty*. In the latter case, the token no longer exists on this arc.

The use of arc inscriptions is described in Section [7.](#page-9-0) By means of the shown inscriptions, their powerful possibilities are demonstrated.

The language *ML* was developed in 1973 by Robin Milner at the University of Edinburgh. At present, it belongs to a family of programming languages that provide functional programming with rigorous evaluation. The best known member of this family is Standard ML. Functional programming makes it particularly easy to describe algorithms without considering the nature of the data objects being processed, resulting in a generic programme code. ML is now taught as the primary programming language at some universities. Good books for an introduction to programming and simultaneous connection to ML and its standard libraries are [\[9](#page-18-8)[,20](#page-18-18)[,21\]](#page-18-19). Some possibilities of this language are demonstrated here, along with examples.

## <span id="page-6-0"></span>**5. Use of Coloured Petri Nets for Nautical Problems**

In the presented CAS system, the selection of traffic rules is implemented with CPN. The traffic rules, whose selection is implemented with Coloured Petri Network, are described in [\[13\]](#page-18-11).

#### *5.1. Defined Colour Sets*

To make the best use of all the possibilities of CPN in the model, a set of colour sets was defined.

All vessel types that can be found in [\[13\]](#page-18-11) (p. 15) are included in the colour set *VESSEL\_TYPE*. Consequently, this colour set has the following members:

- Power\_driven
- Sailing
- Engaged\_in\_fishing
- Seaplane
- Not under command
- Engaged\_in\_laying
- Engaged\_in\_dredging
- Engaged\_in\_replenishment
- Engaged\_in\_launching\_or\_recovery\_of\_airctaft
- Engaged\_in\_mine\_clearance
- Engaged\_in\_towing
- Constrained\_by\_draught
- Otherwise restricted

The colour set *RESTRICTED\_IN\_MANOEUVRE* is a subset of *VESSEL\_TYPE* and has members from the list above, starting with the colour *Engaged\_in\_laying* and ending with the colour *Otherwise\_restricted*.

The colour set *VISIBILITY* has only two members: *Good\_visibility* and *Fog*. The colour set *WATERWAY* has the following members:

- Unrestricted.
- Narrow channel.
- Traffic\_separation\_schema.

The colour set *MMSI* represents the unique identification value *Maritime Mobile Service Identity (MMSI)* from the AIS system. According to its definition, all integer values are members of this colour set.

The colour set *COLLISION\_HAZARD* has only two members, *appearance* and *cassation*, depending on whether the collision hazard is new or no longer present.

The colour set *COG* corresponds to the *COG* value of the ship (e.g. from gyrocompass, GPS, etc., for own ship; from AIS, radar, etc., for other ships).

The colour set *SOG* corresponds to the *SOG* value of the ship.

The colour sets *LONGITUDE* and *LATITUDE* represent the longitude and latitude of the ship.

The colour set *VESSEL\_AISTYPE* represents the ship type in the system AIS.

The colour sets *TOBOW*, *TOSTERN*, *TOPORT*, *TOSTARBOARD*, *DRAUGHT* and *LENGTH* represent the physical dimensions of the ship.

The colour sets *WIND\_SPEED* and *WIND\_DIRECTION* describe the speed and direction of the wind. The members of previous colour sets from *COG* to *LATITUDE*, and also *DRAUGHT*, *WIND\_SPEED* and *WIND\_DIRECTION*, are real numbers.

The members of other colour sets are integers.

The colour set *COLLISION\_TIME* is the time at which a collision is expected if both ships continue their current motion. Integer values are members of this colour set.

#### <span id="page-7-1"></span>*5.2. Defined Colour Set Products*

The colour set *VESSEL* describes the vessel and its movement and is a product of the colour sets *VESSEL\_TYPE*, *MMSI*, *LENGTH*, *LONGITUDE*, *LATITUDE*, *COG*, *SOG*, *COR\_COG*, *COR\_SOG*.

The colour set *WIND* is a product of the colour sets *WIND\_DIRECTION* and *WIND\_SPEED*.

The colour set *COLLISION\_HAZARD\_VESSEL* is a product of the colour sets *COLLI-SION\_HAZARD*, *VESSEL*, *COLLISION\_TIME*, *VISIBILITY* and *WATERWAY*, and describes, as seen from our own ship, the risk of collision (appearance or cassation), the vessel with the potential collision risk, the expected time of collision, the visibility at sea, and the waterway policy in the affected area at sea.

The colour set *COLLISION\_HAZARD\_VESSEL\_PAIR* is a product of the colour sets *VESSEL*, *VESSEL*, *COLLISION\_TIME*, and *WIND*. Viewed from one's own vessel, the first colour set *VESSEL* in this product describes one's own vessel and the second colour set *VESSEL* describes the vessel with which there is a risk of collision. The colour set *WIND* in the product is used in rule selection when one or both ships are sailing ships.

## <span id="page-7-0"></span>**6. Connection between Real World and CP Network**

At time intervals of 1s, the coulored Petri network checks whether the outside world has written a new file containing information about a possible collision. If the file exists, the information about the possible collision is read from the file as a token and the file is then deleted. This procedure  $\mathcal{S}$  is procedure 5 . 3588 . 3588 . 3588 . 3588 . 3588 . 3588 . 3588 . 3588 . 3588 . 3588 . 3588 . 3588 . 3588 . 3588 . 3588 . 3588 . 3588 . 3588 . 3588 . 3588 . 3588 . 3588 . 3588 . 3588 .

This procedure is presented in Figure [5.](#page-8-0)

<span id="page-8-0"></span>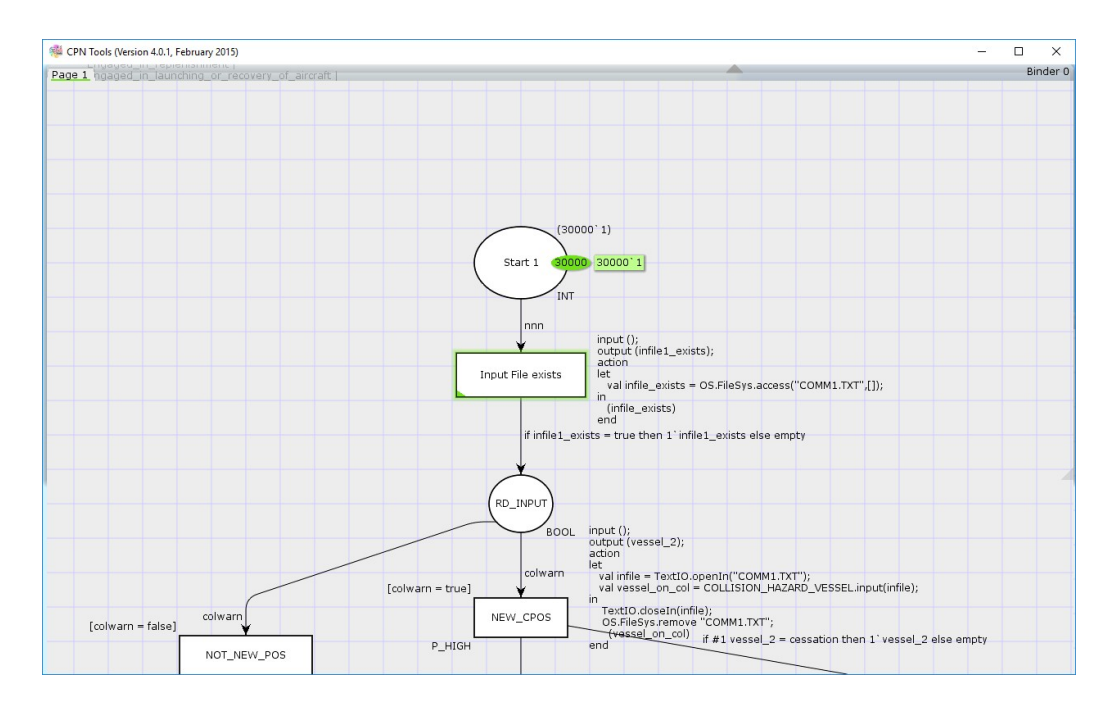

Figure 5. CPN Tools, connection to the outside world. Source: Authors.  $\mathcal{F}_{\mathcal{F}}$ 

was chosen arbitrarily. With the start command, we tell the CPN tools that the net should be calculated at time intervals of 1 s. The place named *Start 1* has initial tokens from the colour set INT (integer). When the Petri net is activated, there are 30,000 tokens with colour 1 at this place at first. This number

Therefore, every second, a token leaves the *Start 1* place and arrives in the transition called *Input File exists*. The ML code segment in this transition is started when the token arrives. The output token of the transition comes from the colour set BOOL (ean). The code second a to the start input File 367 and arrivers to the transition called Input File 367 and 267 and 267 and 267<br>segment generates the output token with the values *true* or *false* depending on whether a exists. The ML code segment in this transition is started when the token arrives. The output <sup>368</sup> new file with a new hazard exists. This token now goes with the arc to the place *RD\_INPUT*. The inscript of the arc says that if the token value is true, a token with that value goes on the metric of the are exists that it are concentrated to the 37 a concentrated with the speed on<br>the place *RD \_INPUT*. If the token value is false, the token disappears from the network values true or false. This token now goes with the arc to the place RD\_INPUT. The inscript of <sup>371</sup> before it reaches the place *RD\_INPUT* . If a token reaches the place *RD\_INPUT*, it leaves the place in true, and place  $nD_1$ , and the transition *NEW\_CPOS*. In the code segment of this transition,  $\Omega$  is the total value is false  $\Omega$  is  $\Omega$  and  $\Omega$  and  $\Omega$  and  $\Omega$  and the network before it  $\Omega$  is  $\Omega$  in  $\Omega$ the externally generated file *COMM1.TXT* can be opened and read because it exists.

## <span id="page-8-1"></span>the direction of the transition NEW\_CPOS. In the code segment of this transition the <sup>375</sup> *6.1. Input File comm1.txt with Information about the Possible Collision*

This file was created within the *collision prediction* part of the system, as shown in  $\text{Figure 1.}$ Figure 1.

An example of the file with the impending collision entry is:<br> $\frac{(1.000)(1.0000)(1.0000)(1.0000)}{2.00000}$ 

Figure 1. <sup>379</sup> *(appearance, (Power\_driven, 21113, 28, 16.3755223471, 43.42413552545, 111.25, 12.2325, 0,*  $\frac{A(t)}{A(t)}$  is the impediate of the impediate collision entry is: 3800  $\frac{A(t)}{B(t)}$ *0), 627)*

The line has the following meaning:

A new collision risk was established with the ship with VESSEL\_TYPE *Power\_driven*, with identifier mmsi equal to 21113, and a ship length of 28 m, on coordinates (16.3755223471, 43.42413552545), with course over ground 111.25° and speed over ground 12.2325 knots. The expected time until collision was 627 s. This vessel described in this file is the second of vessels involved in the risk of a possible collision.

### <span id="page-9-1"></span>*6.2. Input File with Information about 1st Vessel Involved*

This file contains information about the first vessel involved in collision risk in case of an external collision avoidance system or about one's own vessel if the collision avoidance system is installed on the vessel itself, and is called *my\_vessel.txt*.

An example of this file is as follows:

*(Power\_driven, 11113, 27, 16.4240552321, 43.3797230245, 3.45, 15.3, 0, 0)*

The line has the following meaning:

The colour VESSEL\_TYPE is *Power\_driven*, mmsi 11113, length 27 m, current coordinates (16.4240552321, 43.3797230245), course over ground 3.45◦ and speed over ground 15.3 knots.

The corrected COG and SOG (COR\_COG and COR\_SOG ) are both still 0.0 because no corrective actions have been calculated yet.

#### <span id="page-9-2"></span>*6.3. Input File with Information about Wind*

The file with the information about the wind is called *wind.txt*.

An example of the file is as follows:

*(145, 13.4)*

The line has the following meaning:

The wind from the colour space WIND has the direction from the colour set WIND\_DIRECTION with the value 145° and the speed from the colour space WIND\_SPEED with the value 13.4 m/s.

## <span id="page-9-3"></span>*6.4. Output File with Information about Corrective Action*

The required corrective action is communicated to the subsequent "collision avoidance" system part in Figure [1](#page-2-1) via the *REQ\_ACTION.txt* file. This file is generated by the coloured Petri net. The transitions in which this happens correspond to the output blocks in Figures [3](#page-4-0) and [4.](#page-4-1)

The file has three lines with the following content:

The first line contains the rule to be applied and the ship that should change its course. The second line has the following content:

*C: Number of course-correcting ships (1 or 2) MMSI: mmsi of the first ship (MMSI: mmsi of the second ship)*

The third line contains the color value COLLISION\_HAZARD\_VESSEL\_PAIR.

An example of this file is as follows:

*Rule 15 2nd ship*

*C: 1 MMSI: 21113*

*((Power\_driven, 11113, 27, 16.4240552321, 43.3797230245, 3.45, 15.3, 0, 0), (Power\_driven, 21113, 28, 16.3755223471, 43.42413552545, 111.25,12.2325, 0, 0), 627, ( 145.0, 13.4))*

## <span id="page-9-0"></span>**7. Use of Arcs and Transitions**

Arcs connect places with transitions and transitions with places and transport tokens. Several arcs can start from a place as well as from a transition. A token leaving a place or transition appears simultaneously on all arcs starting from this place or transition. Transition inscription is a logical operation written in ML on colors of the token, and its result is true or false. Depending on this result, the token can be repeated many times on the affected arc, forwarded individually or removed from the network.

In the presented application, the operations with the colors of the tokens are used to decide which nautical rule should be applied in a given situation.

An ML inscription that checks whether both ships involved in a collision hazard are of the same type according to the previous color product definitions in Section [5.2](#page-7-1) is shown in Figure [6.](#page-10-0)

The following explanation applies to Figure [6:](#page-10-0) All CPN tokens transported to and from the place SAME TYPE have the color from the color product space COLLISION\_HAZARD\_VESSEL\_PAIR. The token on the arc has the designation *ves*sel\_pair\_1. The inscription on the arc to the place SAME TYPE can be read in the following manner: If the first color of the first product component is equal to the first color of the second product component, then the token vessel\_pair\_1 is transported further to the place; otherwise, the token disappears from the network. The first product component in the color product space COLLISION\_HAZARD\_VESSEL\_PAIR is from the product space VESSEL, as defined in [5.2,](#page-7-1) and the first color from this color space product is VESSEL\_TYPE, so that the inscription describes the following condition: If the type of the first vessel is equal to the type of the second vessel, then the token is transported to the place SAME TYPE.  $\text{COLLISION\_HAZAND\_vESSEL\_FAIN}$ . The token on the arc has the designation  $\text{SIN}$ The wise, the token disappears from the network. The first product componer

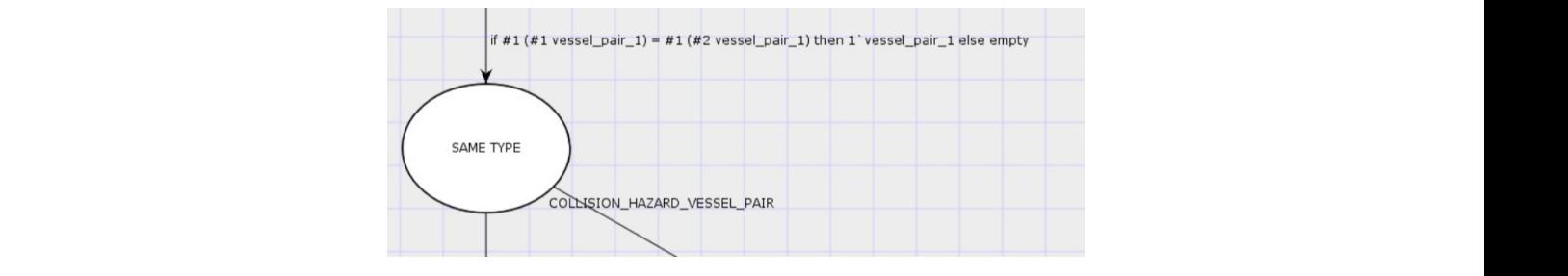

<span id="page-10-0"></span>Figure 6. CPN Tools, Logical operations in Arc inscription. Source: authors.

read and written. The color values of the input token can be changed and new tokens an be exercised  $\Lambda$  transition from the presented persuadic software along us can be created. A transition from the presented network is shown, along with the corre-sponding ML code, in Figure [7.](#page-10-1) In this transition, a token is created with the color values read from the file. The color of the created token is taken from the color product space COLLISION\_HAZARD\_VESSEL\_PAIR. Transitions can execute arbitrarily complex ML code segments in which files can be

<span id="page-10-1"></span>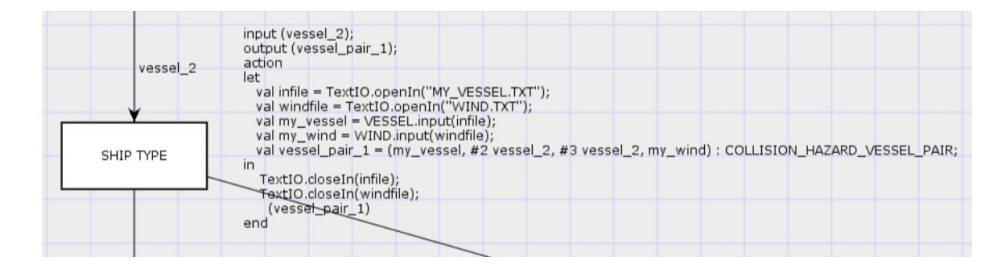

**Figure 7.** CPN tools, file operations in transition inscription and the creation of a new token.<br>Second of a thance Source: Authors. colors of the token and only at the token is let into the transition.

Optional guards can be placed at the transition entrances. These are logical operations on token colors, and the token is only let into the transition if a *true* result is obtained. A<br>second that as because the taken only seeing into the transitionistic and a *MEGGEL TYOF* of guard that only grants the token entrance into the transitio if the color *VESSEL\_TYPE* of the first ship has the color value *Power\_driven* and the color *VESSEL\_TYPE* of the second ship has the value *Sailing c*an be seen in Figure [8.](#page-10-2)

<span id="page-10-2"></span>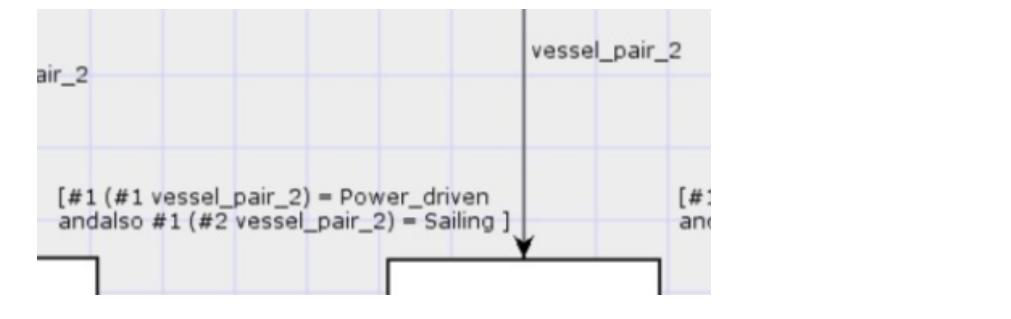

 $A_{\text{gate}}$  or  $\text{error}(t)$  and  $\text{error}(t)$  and  $\text{error}(t)$  denotes means to  $465$ Figure 8. CPN tools, guard on transition entry. Source: authors.

Finally, after the tokens have migrated through the network with the described mechanisms to the correct place representing the rule that is to be applied, the values (colors, place, etc.) of the downstream system part must be written to a file. This happens again in a transition and tis shown in Figure [9.](#page-11-1)

<span id="page-11-1"></span>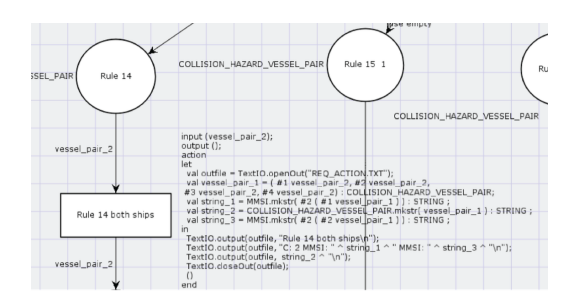

**Figure 9.** CPN Tools, output to file for downstream system part. Source: Authors.

Here, it must be emphasized that the whole of the coloured Petri net with all inscriptions is built in such a way that, in case of a collision hazard, only one token from the color product *COLLISION\_HAZARD\_VESSEL\_PAIR* reaches only one place representing the rule to be applied.

## <span id="page-11-0"></span>**8. Use of User-Defined ML Functions in Arc Inscriptions**

Having explained the previous sections how the simple arithmetic and comparison operations of colours can be used in inscriptions, this section explains how user-defined ML functions can be used in inscriptions. The rules for sailing ships passing each other are described in [\[13\]](#page-18-11) (p. 39). Deciding which of the given rules (12i, 12ii, 12iii) to apply is a bit more complicated, and requires three ML functions. The functions estimate whether the sailing ship has the wind from the left (*wind\_from\_left*), and this estimate is certain, while it is not certain that the other ship has the wind from the left (*wind\_from\_left\_unsure*), or whether the ship is windward (*windward*).

All these functions return a single logical value *true* or *false* as a result. The two arguments of all these functions, namely the ship's course and the wind direction, are the same.

The wind direction in Figure [10](#page-12-0) is given by

*#1 (#4 vessel\_pair\_2)*, according to the definitions of the colour sets in Section [5.2.](#page-7-1) The used function *wind\_from\_left* returns *true* if the wind comes from the left side of the ship. The direction of the first ship is given by

*#6 (#1 vessel\_pair\_2)*, according to the definition of the colour sets in Section [5.2.](#page-7-1) The direction of the second ship is given by

*#6 (#2 vessel\_pair\_2)*. The token *vessel\_pair\_2* colour value comes from the colour set *COLLISION \_HAZARD \_VESSEL \_PAIR*.

The ML definition of the functions is explained in the following.

In the angular relations between wind and ship, according to the definition of all these functions, it is important to treat the transition between  $360^{\circ}$  and  $0^{\circ}$  correctly. As a first example, it is assumed that the ship has a course of 10°. The direction in which the wind blows is indicated in the wind data: in this case, all winds blowing in directions  $10^{\circ}$  to 190<sup>°</sup> come from the left. In the second example, if the ship has a course of 190<sup>°</sup>, then all winds blowing in the directions 190 $\degree$  to 360 $\degree$  and 0 $\degree$  to 10 $\degree$  come from the left. According to these two examples, it is easy to read and understand the ML definition of the function *wind\_from\_left* given below (Lsting [1\)](#page-12-1).

<span id="page-12-0"></span>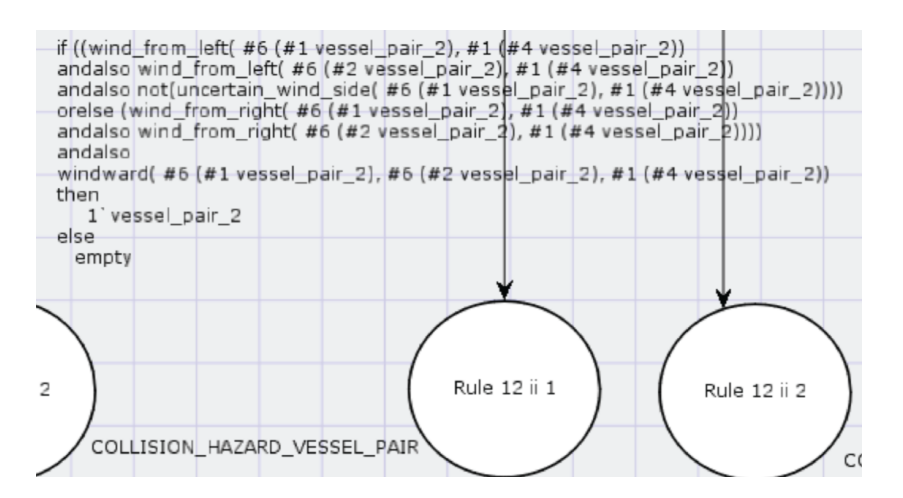

. <sup>549</sup>

Figure 10. CPN tools, Arc inscriptions with ML functions. Source: Authors.

<span id="page-12-1"></span>Listing 1. CPN Tools, Definition of the fuction *wind\_from\_left*.

```
fun wind from left(v1: REAL, v2: REAL) =
\mathbf{let} is indicated in which the direction in which the wind \mathbf{let}l e t
         val from left = false ;
    in
         if v1 < 180.0then
                  if v^2 > v^1 andalso v^2 < (v^1 + 180.0)then
                           true
                       e l s e
                           false
              e l s e
                  if \ v2 > v1then
                           true
                       e l s e
                           if v2 < (v1 - 180.0)then
                                      trin \rhoe l s e
                                      false
end ;
```
The next example explains the ML *windward* function. This function has three arguments: course of the first ship, course of the second ship and the wind direction. For an explanation of this function, we first look at the Figure [11.](#page-13-0)

Two sailing ships are on a collision course. The courses of both ships are given by *α***<sup>1</sup>** and *α***2**. Both ships have wind with a direction *α***<sup>3</sup>** from the same (right) side and the function *windward* can be used to determine whether the first or the second ship are windward.

Geometric observations show that the angle *β<sup>i</sup>* between the ship's course *α<sup>i</sup>* and the wind direction *α***<sup>3</sup>** is smaller for the windward ship than for the leeward ship. This fact provides the basis for the *windward* function.

<span id="page-13-0"></span>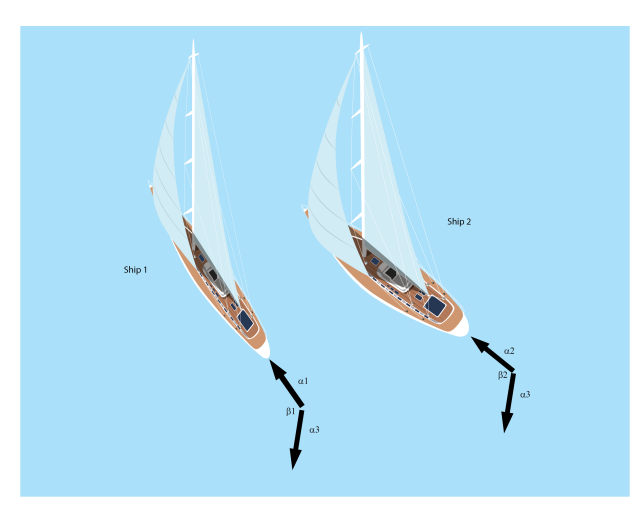

Figure 11. Definition of the fuction *windward*. Source: Authors.

The ML function windward (COG ship 1, COG ship 2, winddirection) returns the value *true* if the shiff 1 is windward and *false* otherwise. The code for this ML function is shown in the following Lsting [2.](#page-13-1)

<span id="page-13-1"></span>**Listing 2.** CPN Tools, Definition of the fuction *wind\_from\_left*.

```
val first_ship_winward = false ;
 \mathbf{f}_{\mathbf{n}} wind wind \mathbf{f}_{\mathbf{n}} : REAL , \mathbf{f}_{\mathbf{n}} : REAL , \mathbf{f}_{\mathbf{n}} : REAL , \mathbf{f}_{\mathbf{n}} : REAL , \mathbf{f}_{\mathbf{n}} : REAL , \mathbf{f}_{\mathbf{n}} : REAL , \mathbf{f}_{\mathbf{n}} : REAL , \mathbf{f}_{\mathbf{n}} : REAL , \mathbf{f}_{\mathbf{n}}fun windward (v1: REAL, v2: REAL, v3: REAL) =
 l e t
 in
   if abs(v1 - v3) < 180.0then
      if abs(v2 - v3) < 180.0then
          if abs(v1 - v3) < abs(v2 - v3)then
               true
            e l s e
               false
        e l s e
          if abs(v1 - v3) < abs(360.0 - abs(v2 - v3))then
             true
            e l s e
             false
     e l s e
      if abs(v2 - v3) < 180.0then
          if abs(360.0 - abs(v1 - v3)) < abs(v2 - v3)then
             true
            e l s e
             false
        e l s e
          if abs(360.0 - abs(v1 - v3)) < abs(360.0 - abs(v2 - v3))then
             true
            e l s e
             false
end ;
```
The ML code is easy to read and is not explained in detail.

## <span id="page-14-0"></span>**9. Test Method**

The presented subsystem was tested by being fed with different file pairs *comm1.txt* and *my\_vessel.txt*, as described in Sections [6.1](#page-8-1) and [6.2,](#page-9-1) and the *wind.txt* file described in Section [6.3.](#page-9-2) Then, an analysis was conducted to see which [\[13\]](#page-18-11) rule was chosen by the described subsystem in each case. This information was provided via an output file *REQ\_ACTION.txt*, as described in Section [6.4,](#page-9-3) to the "Collision Avoidance" block in Figure [1.](#page-2-1) All mentioned input file pairs, which serve as test vectors for the presented subsystem, were generated manually for different ship types and relative ship directions. If at least one vessel in the generated testpairs was a sailing vessel, different wind directions with  $10^{\circ}$  increments were also considered in the generated testpairs. The subsystem-forming colored Petri net was repeatedly adjusted until all generated test pairs produced the expected results.

The PostGIS function *ST\_Project* was used for the calculation of the test pair data for the so-called geodetic problem on the spheroid (calculating the coordinates of the second point from the coordinates of the first point, and the distance and direction to the second point). Detailed information about the Postgres database software and about the PostGIS extension of this software can be found in  $[22,23]$  $[22,23]$ .

#### <span id="page-14-1"></span>**10. Results** this software can be found in  $\mathcal{C}$  and  $\mathcal{C}$  and  $\mathcal{C}$  and  $\mathcal{C}$  and  $\mathcal{C}$  and  $\mathcal{C}$  and  $\mathcal{C}$  and  $\mathcal{C}$  and  $\mathcal{C}$

Some test input files with corresponding result files are presented in this section. The content of the input test files is always given in the following order: one line per file: ship 1 (file *my\_vessel.txt*), collision danger (file *comm1.txt*), wind (file *wind.txt*). The subsystem finds the rule to be applied and specifies which vessel should make the course-correction.

## 10.1. Two Power-Driven Ships

Here, we present the situations in which rules 15 (Crossing), 14 (Head-on) and *13 (Overtaking)* were applied in the case of a collision risk between two power-driven ships.

The first example is the crossing situation with two ships: the first with the  $mmsi = 11,113$  and the second with the  $mmsi = 21,113$ , as shown in Figure [12.](#page-14-2) The collision coordinates calculated by the *collision prediction* block with unchanged driving are (15.541289405362287, 43.770646738684405), and are reached in 227 s.

<span id="page-14-2"></span>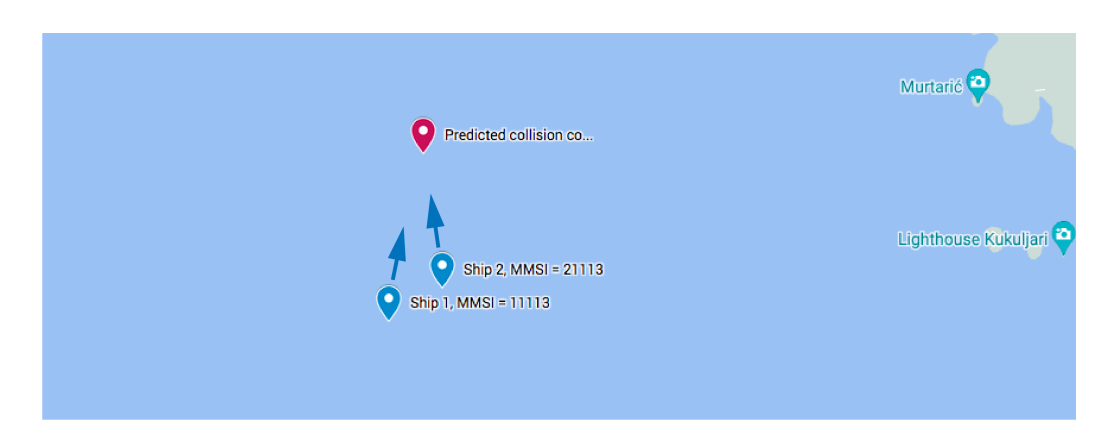

Source: Authors <sup>605</sup> Figure 12. Application of rule *crossing* for two power-driven ships. Source: authors.

Input Informations from collision prediction block to the presented subsystem:

The first example is the crossing situation with 2 ships, the first with the mmsi=11113 and the <sup>607</sup> *(Power\_driven, 11113, 25, 15.536375690030786, 43.753137665718974, 11.5, 17, 0.0, 0.0)* second with the mmsi=21113 as shown in Figure 12. The collision coordinates calculated by the <sup>608</sup> *(appearance, ( Power\_driven, 21113, 30, 15.5440821521227, 43.75660275884937, 351.8, 13.5,* Collision Prediction block with unchanged driving are (15.541289405362287, <sup>609</sup> *0.0, 0.0 ), 227, Good\_visibility, Unrestricted )*  $(135, 13.4)$ *(135, 13.4)*

Output Information from the presented subsystem:

*Rule 15 1st ship C: 1 MMSI: 11113* ((Power\_driven, 11113, 25, 15.53637569, 43.7531376657, 11.5, 17.0, 0.0, 0.0), (Power\_driven, *21113, 30, 15.5440821521, 43.7566027588, 351.8, 13.5, 0.0, 0.0), 227, (135.0, 13.4))*

The second example is the overtaking situation with two ships: the first with the mmsi  $= 11,113$  and the second with the mmsi  $= 21,113$ , as shown in Figure [13.](#page-15-0) The collision coordinates calculated by the *collision prediction* block with unchanged driving are (15.541289405362287, 43.770646738684405), and are reached in 227 s.

<span id="page-15-0"></span>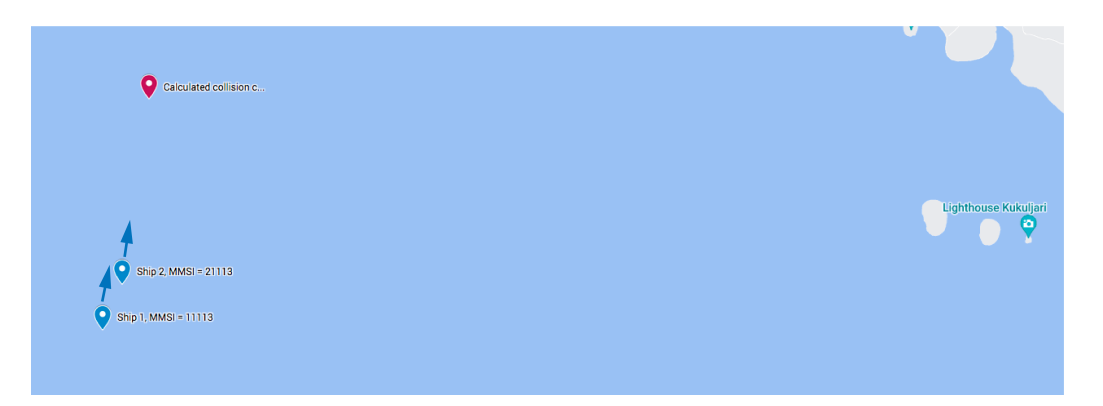

Source: Authors <sup>626</sup> Fi**gure 13.** Selection of rule *overtaking* for two power-driven ships. Source: authors.

Information input to the presented subsystem:

Input Information to the presented subsystem: <sup>628</sup> *(Power\_driven, 11113, 25, 15.536375690030786, 43.753137665718974, 11.5, 17, 0.0, 0.0)* ( Power\_driven, 11113, 25, 15.536375690030786, 43.753137665718974, 11.5, 17, 0.0, 0.0 ) <sup>629</sup> *13.5, 0.0, 0.0), 227, Good\_visibility, Unrestricted) (appearance, (Power\_driven, 21113, 30, 15.538430347642606, 43.756609907034296, 8.4,*

 $(135, 13.4)$ *(135, 13.4)*

Information output from the presented subsystem:

 $(135, 135, 115)$ *Rule 13 1st ship C: 1 MMSI: 11113*

Output Informations from the presented subsystem: <sup>633</sup> *((Power\_driven, 11113, 25, 15.53637569, 43.7531376657, 11.5, 17.0, 0.0, 0.0), (Power\_driven, 21113, 30, 15.5384303476, 43.756609907, 8.4, 13.5, 0.0, 0.0), 227, (135.0, 13.4))*

The third example is a head-on situation with two ships: the first with the mmsi =  $11,113$ and the second with the mmsi =  $21,113$ , as shown in Figure [14.](#page-16-0) The collision coordinates calculated by the *collision prediction* block with unchanged driving are (15.541289405362287, and the contract by the contract product of the contract material gradient and give (10.0 1116) decreases, p. 43.770646738684405), and are reached in 227 s.

Information input to the presented subsystem:

second with the mmsi=21113 as shown in Figure 14. The collision coordinates calculated by the <sup>639</sup> *(Power\_driven, 11113, 25, 15.536375690030786, 43.753137665718974, 11.5, 17, 0.0, 0.0)* Collision Prediction block with unchanged driving are (15.541289405362287, <sup>640</sup> *(appearance, (Power\_driven, 21113, 30, 15.544151107504057, 43.78468360058434, 188.4,* 43.770646738684405) and are reached in 227 seconds. <sup>641</sup> *13.5, 0.0, 0.0), 227, Good\_visibility, Unrestricted)*

*(135, 13.4)*

Information output from the presented subsystem:

*Rule 14 both ships*

*C: 2 MMSI: 11113 MMSI: 21113*

*((Power\_driven,11113, 25, 15.53637569, 43.7531376657, 11.5, 17.0, 0.0, 0.0), (Power\_driven, 21113, 30, 15.5441511075, 43.7846836006, 188.4, 13.5, 0.0, 0.0), 227, (135.0, 13.4))*

Note that, in the subsystem output in lines 1 and 2 in this example, corrective action is required for both ships.

<span id="page-16-0"></span>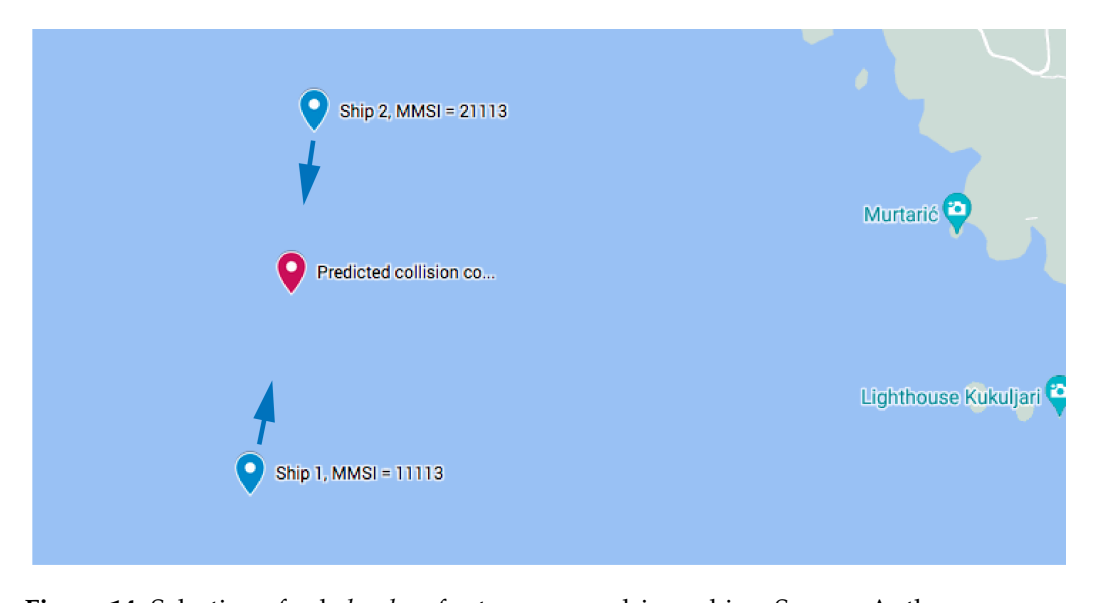

**Figure 14.** Selection of rule *head-on* for two power-driven ships. Source: Authors.<br>10.2. Two Seilius Shins

## *10.2. Two Sailing Ships*

Here, the situations for the application of the rules *12 ii* (wind on the same side) and 12 *i* (wind on a different side) are presented in the case of a risk of collision between  $\frac{1}{2}$ . The contribution of  $\frac{1}{2}$  or  $\frac{1}{2}$   $\frac{1}{2}$   $\frac{1}{2}$   $\frac{1}{2}$   $\frac{1}{2}$   $\frac{1}{2}$   $\frac{1}{2}$   $\frac{1}{2}$   $\frac{1}{2}$   $\frac{1}{2}$   $\frac{1}{2}$   $\frac{1}{2}$   $\frac{1}{2}$   $\frac{1}{2}$   $\frac{1}{2}$   $\frac{1}{2}$   $\frac{1}{2}$   $\frac{1}{2$ two sailing ships.

The course and speed of sailing ship 1 are the same in both of the following examples. difference between the examples is the wind direction. The examples aim to show how the Likewise, sailing ship 2 has the same course and speed in both examples. The only wind direction is taken into account in the rule selection.

In the same figure, the two wind directions, one for rule 12 ii and the second for rule It are same riginal, are two wind alreaders, one for the 12 n and the second for the<br>12 i, are drawn. The collision coordinates calculated by the *Collision Prediction* block with (Power driven, 1112)  $\frac{1}{15}$   $\frac{1}{5}$   $\frac{1}{2}$   $\frac{1}{3}$   $\frac{1}{2}$   $\frac{1}{3}$   $\frac{1}{2}$   $\frac{1}{3}$   $\frac{1}{2}$   $\frac{1}{3}$   $\frac{1}{3}$   $\frac{1}{3}$   $\frac{1}{3}$   $\frac{1}{3}$   $\frac{1}{3}$   $\frac{1}{3}$   $\frac{1}{3}$   $\frac{1}{3}$   $\frac{1}{3}$   $\frac{1}{3}$ unchanged driving are (15.541289405362287, 43.770646738684405), and are reached in 127 s. The position and sailing directions of the two sailing ships can be seen in Figure [15](#page-16-1)

<span id="page-16-1"></span>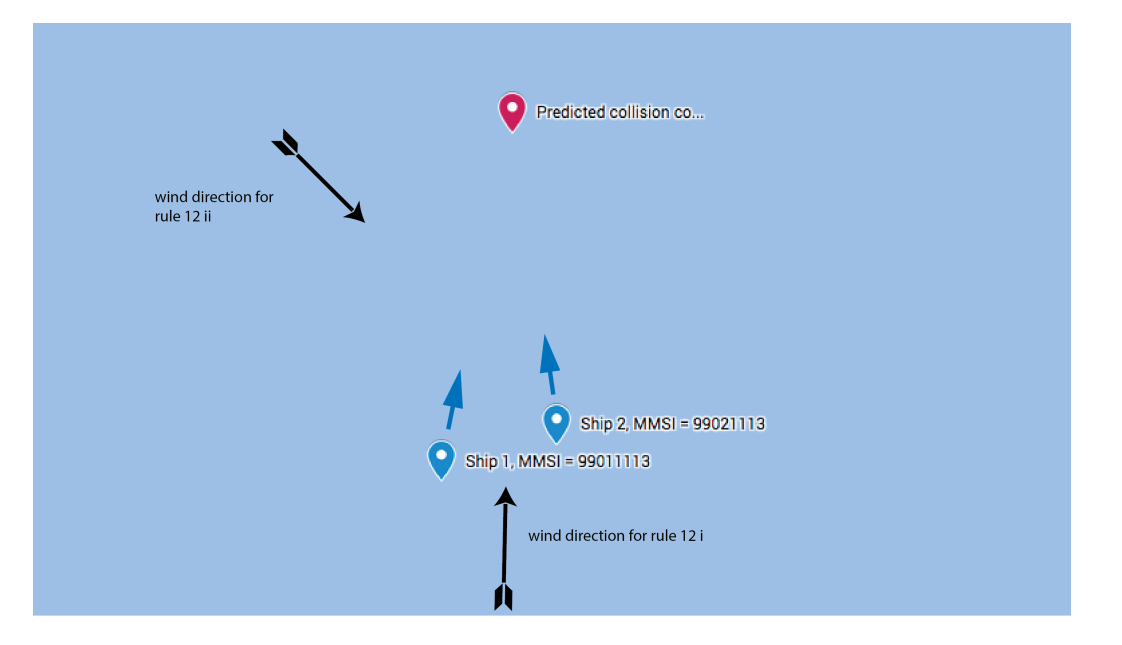

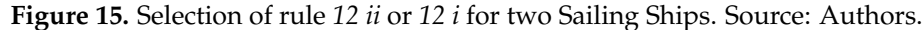

Information input to the presented subsystem: Figure 15. Selection of rule 12 ii or 12 i for two Sailing Ships <sup>672</sup> *(Sailing, 99011113, 15, 15.540157678618506, 43.76661323971328, 11.5, 7, 0.0, 0.0)*

*(appearance, (Sailing, 99021113, 14, 15.542007590544342, 43.7670383052422, 351.8, 6.2, 0.0, 0.0), 127, Good\_visibility, Unrestricted)*

*(135, 13.4)*

Information output from the presented subsystem:

*Rule 12 ii 1st ship C: 1 MMSI: 99011113 ((Sailing, 99011113, 15, 15.5401576786, 43.7666132397, 11.5, 7.0, 0.0, 0.0), (Sailing, 99021113, 14, 15.5420075905, 43.7670383052, 351.8, 6.2, 0.0, 0.0), 127, (135.0, 13.4))*

Information input to the presented subsystem:

*(Sailing, 99011113, 15, 15.540157678618506, 43.76661323971328, 11.5, 7, 0.0, 0.0) (appearance, (Sailing, 99021113, 14, 15.542007590544342, 43.7670383052422, 351.8, 6.2, 0.0, 0.0), 127, Good\_visibility, Unrestricted)*

*(1.2, 13.4)*

Information output from the presented subsystem:

*Rule 12 i 2nd ship C: 1 MMSI: 99021113*

*((Sailing, 99011113, 15, 15.5401576786, 43.7666132397, 11.5, 7.0, 0.0, 0.0), (Sailing, 99021113, 14, 15.5420075905, 43.7670383052, 351.8, 6.2, 0.0, 0.0), 127, (1.2, 13.4))*

## **11. Conclusions**

The article presents the rules for avoiding collisions at sea, which were implemented in a computer using a coloured Petri net. The charm of the presented implementation of the navigation rules is that the presented structures are clear and the implementation can be easily checked, even by people who are not software specialists. Moreover, the implementation can be easily extended with new rules at any time.

The described coloured Petri net was implemented and verified using CPN tools. The presented implementation allowed for multiple simulations of the behaviour under different necessary manoeuvres, as well as integration into a real system. With the hardware platform (a normal PC with 2.8 GHz and multiple cores) used for CPN Tools, a time resolution of less than 1s was achieved in the real system, which can be considered sufficient for autonomous navigation decision processes. The next step in the implementation may be an automatic translation of the presented network into a language that allows for its operation in an embedded system. With this step, the complete integration of the network presented in Section [2](#page-2-0) into a single embedded system may be possible.

**Author Contributions:** Conceptualization, V.B., D.K. and R.B.; methodology, V.B., D.K., R.B. and S.K.; software, V.B. and D.K.; validation, V.B., D.K., R.B. and S.K.; formal analysis, V.B. and R.B.; investigation, V.B., D.K., R.B. and S.K.; resources, V.B., R.B., D.K. and S.K.; data curation, V.B., R.B., D.K. and S.K.; writing—original draft preparation, V.B.; writing—review and editing, R.B., D.K. and S.K.; visualization, V.B.; supervision, D.K. and R.B.; project administration, S.K. All authors have read and agreed to the published version of the manuscript.

**Funding:** This research received no external funding.

**Institutional Review Board Statement:** Not applicable.

**Informed Consent Statement:** Not applicable.

**Data Availability Statement:** No datasets available .

**Conflicts of Interest:** The authors declare no conflict of interest.

## **References**

- <span id="page-18-0"></span>1. Sun, T.; Liu, C.; Xu, S.; Hu, Q.; Li, C. COLREGS-Complied Automatic Collision Avoidance for the Encounter Situations of Multiple Vessels. *J. Mar. Sci. Eng.* **2022**, *10*, 1688. . [\[CrossRef\]](http://doi.org/10.3390/jmse10111688)
- <span id="page-18-1"></span>2. International Maritime Organization (IMO). COLREG—Preventing Collisions at Sea. Available online: [https://www.imo.org/en](https://www.imo.org/en/OurWork/Safety/Pages/Preventing-Collisions.aspx) [/OurWork/Safety/Pages/Preventing-Collisions.aspx](https://www.imo.org/en/OurWork/Safety/Pages/Preventing-Collisions.aspx) (accessed on 10 May 2023).
- <span id="page-18-2"></span>3. Heiberg, A.; Larsen, T.N.; Meyer, E.; Rasheed, A.; San, O.; Varagnolo, D. Risk-based implementation of COLREGs for autonomous surface vehicles using deep reinforcement learning. *Neural Netw.* **2022**, *152*, 17–33. [\[CrossRef\]](http://dx.doi.org/10.1016/j.neunet.2022.04.008) [\[PubMed\]](http://www.ncbi.nlm.nih.gov/pubmed/35500457)
- <span id="page-18-3"></span>4. Hansen, P.N.; Papageorgiou, D.; Blanke, M.; Galeazzi, R.; Lützen, M.; Mogensen, J.; Bennedsen, M.; Hansed, D. COLREGsbased Situation Awareness for Marine Vessels—A Discrete Event Systems Approach. *IFAC-PapersOnLine* **2020**, *53*, 14501–14508. [\[CrossRef\]](http://dx.doi.org/10.1016/j.ifacol.2020.12.1453)
- <span id="page-18-4"></span>5. International Hydrographic Oganization. S-100 Specification Numbers. 2020. Available online: [http://s100.iho.int/S100/home](http://s100.iho.int/S100/home/s-100-specification-numbers) [/s-100-specification-numbers](http://s100.iho.int/S100/home/s-100-specification-numbers) (accessed on 1 March 2022).
- <span id="page-18-5"></span>6. Brozović, V.; Bošnjak, R.; Kezić, D.; Brozović, F. Storage of the Ship maneuvering Capabilities into the Postgres Database. In Proceedings of the ICTS2022, Portotoz, Slovenia, 23–24 May 2022; pp. 69–75; ISBN 978-961-7041-11-8.
- <span id="page-18-6"></span>7. Lyu, H.; Yin, Y. Ship's trajectory planning for collision avoidance at sea based on modified artificial potential field. In Proceedings of the 2017 2nd International Conference on Robotics and Automation Engineering (ICRAE), Shanghai, China, 29–31 December 2017. [\[CrossRef\]](http://dx.doi.org/10.1109/ICRAE.2017.8291409)
- <span id="page-18-7"></span>8. Huang, Y.; Chen, L.; Chen, P.; Negenborni, R.R.; van Gelder, P.H.A.J.M. Ship collision avoidance methods: State-of-the-art. *Saf. Sci.* **2020**, *121*, 451–473. [\[CrossRef\]](http://dx.doi.org/10.1016/j.ssci.2019.09.018)
- <span id="page-18-8"></span>9. Gansner, E.R.; Reppy, J.H. *The Standard ML Basis Manual*; Cambridge University Press: Cambridge, UK, 2004, ISBN 978-0-521-79478-7.
- <span id="page-18-9"></span>10. Jensen, K. *Coloured Petri Nets—Basic Concepts, Analysis Methods and Practical Use*; Springer Science & Business Media: Berlin/ Heidelberg, Germany, 2013; Volume 1, ISBN 978-3-662-03241-1 .
- 11. Jensen, K. *Coloured Petri Nets—Basic Concepts, Analysis Methods, and Practical Use*; Springer: Berlin/Heidelberg, Germany, 1997; Volume 2, ISBN 978-0-387-58276-4 .
- <span id="page-18-10"></span>12. Jensen, K. *Coloured Petri Nets—Basic Concepts, Analysis Methods and Practical Use*; Springer Science & Business Media: Berlin/Heidelberg, Germany, 2012; Volume 3, ISBN 978-3-642-60794-3.
- <span id="page-18-11"></span>13. Jašić, D.; Belamarić, G.; Gundić, A. *International Regulations for Preventing Collisions at Sea = Međunarodna Pravila o Izbjegavanju Sudara na Moru*; Sveuˇcilište u Zadru, Pomorski Odjel: Zadar, Croatia, 2011; ISBN 978-953-331-000-8.
- <span id="page-18-12"></span>14. Huang, Y.; Chen, L.; Negenborni, R.R.; va Gelder, P.H.A.J.M. A ship collision avoidance system for human-machine cooperating during collision avoidance. *Ocean Eng.* **2020**, *217*, 107913. [\[CrossRef\]](http://dx.doi.org/10.1016/j.oceaneng.2020.107913)
- <span id="page-18-13"></span>15. Brozović, V.; Bošnjak, R.; Kezić, D.; Vojović, I. Real Time Prediction of the Ship Position with the PostGIS Function ST\_PROJECT. In Proceedings of the ICTS2022, Portotoz, Slovenia, 23–24 May 2022; pp. 76–81; ISBN 978-961-7041-11-8.
- <span id="page-18-14"></span>16. Shmelova, T.; Sikirda, Y.; Rizun, N.; Kucherov, D.; Dergachov, K. *Automated Systems in the Aviation and Aerospace Industries*; IGI Global: Hershey, PA, USA, 2019; ISBN 978-1-522-57710-2.
- <span id="page-18-15"></span>17. Shmelova, T.; Sikirda, Y.; Sterenharz, A. *Artificial Intelligence Applications in the Aviation and Aerospace Industries*; IGI Global: Hershey, PA, USA, 2019; ISBN 978-1-799-81417-7.
- <span id="page-18-16"></span>18. Piera, M.A.; Radanovic, M.; Leal, X. Multi-agent systems for air traffic conflicts resolution by using a causal analysis of spatio-temporal interdependencies. In Proceedings of the SCSC 2016, Montreal, QC, Canada, 24–27 July 2016; pp. 1–8, ISBN 978-1-5108-2424-9.
- <span id="page-18-17"></span>19. Brozović, V.; Bošnjak, R.; Kezić, D.; Bojić, F. S-101 charts, Database Tables for S-101 charts, Autonomous Vessel. In Proceedings of the IMSC 2021, Varna, Bulgaria, 9–10 September 2021; pp. 26–35. [\[CrossRef\]](http://dx.doi.org/10.53656/ped21-7s.02s101)
- <span id="page-18-18"></span>20. Smolka, G. *Programmierung—Eine Einführung in die Informatik Mit Standard ML*; Oldenbourg Wissenschaftsverlag GmbH: Munich, Germany, 2008; ISBN 978-3-486-58601-5.
- <span id="page-18-19"></span>21. Hansen, M.R.; Rischel, H. *Introduction to Programmierung Using SML*; Pearson Education Limited: London, UK, 1999, ISBN 0-201-39820-6.
- <span id="page-18-20"></span>22. The PostgreSQL Global Development Group. PostgreSQL 14.1 Documentation. 2021. Available online: [https://www.postgresql](https://www.postgresql.org/files/documentation/pdf/14/postgresql-14-A4.pdf) [.org/files/documentation/pdf/14/postgresql-14-A4.pdf](https://www.postgresql.org/files/documentation/pdf/14/postgresql-14-A4.pdf) (accessed on 2 March 2023).
- <span id="page-18-21"></span>23. The Open Source Geospatial Foundation. PostGIS 3.3.0 dev Manual. 2022. Available online: <https://postgis.net/docs/manual-dev/> (accessed on 13 March 2023).

**Disclaimer/Publisher's Note:** The statements, opinions and data contained in all publications are solely those of the individual author(s) and contributor(s) and not of MDPI and/or the editor(s). MDPI and/or the editor(s) disclaim responsibility for any injury to people or property resulting from any ideas, methods, instructions or products referred to in the content.